# Package 'logr'

July 7, 2020

Title Creates Log Files

Version 1.0.5

Description Contains functions to help create log files. The

package aims to overcome the difficulty of the base R sink() command. The log\_print() function will print to both the console and the file log, without interfering in other write operations.

License CC0

Encoding UTF-8

LazyData true

Suggests knitr, qpdf, rmarkdown, testthat

VignetteBuilder knitr

RoxygenNote 7.1.1

NeedsCompilation no

Author David Bosak [aut, cre]

Maintainer David Bosak <dbosak01@gmail.com>

Repository CRAN

Date/Publication 2020-07-07 13:00:08 UTC

# R topics documented:

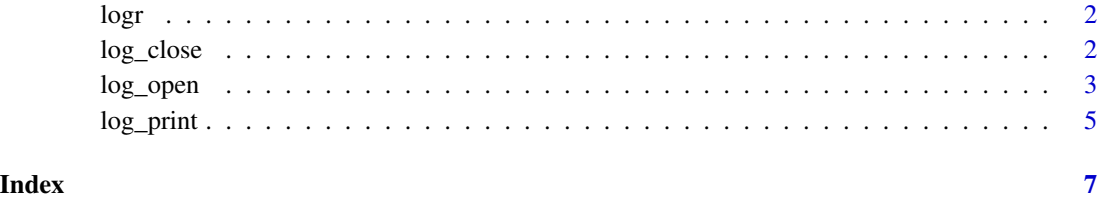

#### Description

The **logr** package contains functions to easily create log files.

#### Details

The logr package helps create log files for R scripts. The package provides easy logging, without the complexity of other logging systems. It is designed for analysts who simply want a written log of the their program execution. The package is designed as a wrapper to the base R sink() function.

#### How to use

There are only three **logr** functions:

- [log\\_open](#page-2-1)
- [log\\_print](#page-4-1)
- [log\\_close](#page-1-1)

The  $log\_open()$  function initiates the  $log.$  The  $log\_print()$  function prints an object to the  $log.$ The log\_close() function closes the log. In normal situations, a user would place the call to log\_open at the top of the program, call log\_print() as needed in the program body, and call log\_close() once at the end of the program.

See function documentation for additional details.

<span id="page-1-1"></span>log\_close *Close the log*

#### **Description**

The log\_close function closes the log file.

#### Usage

log\_close()

#### Details

The log\_close function terminates logging. As part of the termination process, the function prints any outstanding warnings to the log. Errors are printed at the point at which they occur. But warnings can be captured only at the end of the logging session. Therefore, any warning messages will only be printed at the bottom of the log.

The function also prints the log footer. The log footer contains a date-time stamp of when the log was closed.

<span id="page-1-0"></span>

<span id="page-2-0"></span>log\_open 3

# Value

None

# See Also

[log\\_open](#page-2-1) to open the log, and [log\\_print](#page-4-1) for printing to the log.

# Examples

```
# Create temp file location
tmp <- file.path(tempdir(), "test.log")
# Open log
lf <- log_open(tmp)
# Send message to log
log_print("High Mileage Cars Subset")
# Perform operations
hmc <- subset(mtcars, mtcars$mpg > 20)
# Print data to log
log_print(hmc)
# Close log
log_close()
# View results
writeLines(readLines(lf))
```
<span id="page-2-1"></span>log\_open *Open a log*

# Description

A function to initialize the log file.

#### Usage

```
log_open(file_name = "", logdir = TRUE, show_notes = TRUE)
```
## Arguments

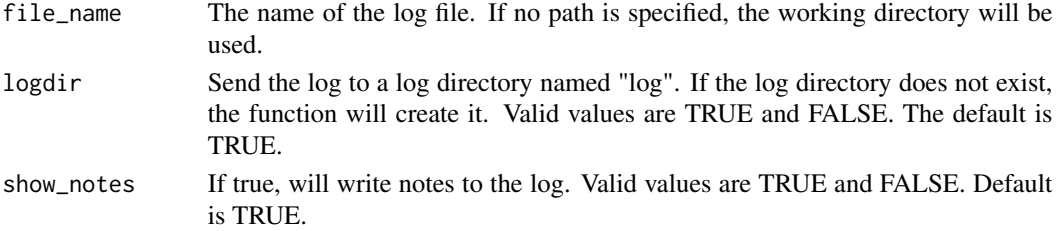

#### <span id="page-3-0"></span>Details

The log\_open function initializes and opens the log file. This function must be called first, before any logging can occur. The function determines the log path, attaches event handlers, clears existing log files, and initiates a new log.

The file\_name parameter may be a full path, a relative path, or a file name. An relative path or file name will be assumed to be relative to the current working directory. If the file\_name does not have a '.log' extension, the log\_open function will add it.

If requested in the logdir parameter, the log\_open function will write to a 'log' subdirectory of the path specified in the file\_name. If the 'log' subdirectory does not exist, the function will create it.

The log file will be initialized with a header that shows the log file name, the current working directory, the current user, and a timestamp of when the log\_open function was called.

All errors, the last warning, and any log\_print output will be written to the log. The log file will exist in the location specified in the file\_name parameter, and will normally have a '.log' extension.

If errors or warnings are generated, a second file will be written that contains only error and warning messages. This second file will have a '.msg' extension and will exist in the specified log directory. If the log is clean, the msg file will not be created. The purpose of the msg file is to give the user a visual indicator from the file system that an error or warning occurred. This indicator msg file is useful when running programs in batch.

To use **logr**, call  $log$ -open, and then make calls to  $log$ -print as needed to print variables or data frames to the log. The log\_print function can be used in place of a standard print function. Anything printed with log\_print will be printed to the log, and to the console if working interactively.

This package provides the functionality of sink, but in much more user-friendly way. Recommended usage is to call log\_open at the top of the script, call log\_print as needed to log interim state, and call log\_close at the bottom of the script.

#### Value

The path of the log.

#### See Also

[log\\_print](#page-4-1) for printing to the log (and console), and [log\\_close](#page-1-1) to close the log.

#### Examples

```
# Create temp file location
tmp <- file.path(tempdir(), "test.log")
# Open log
lf <- log_open(tmp)
# Send message to log
log_print("High Mileage Cars Subset")
# Perform operations
hmc <- subset(mtcars, mtcars$mpg > 20)
```
#### <span id="page-4-0"></span>log\_print 5

```
# Print data to log
log_print(hmc)
# Close log
log_close()
# View results
writeLines(readLines(lf))
```
<span id="page-4-1"></span>log\_print *Print an object to the log*

#### **Description**

The log\_print function prints an object to the currently opened log.

#### Usage

```
log\_print(x, ..., console = TRUE, blank_{after} = TRUE, msg = FALSE)
```
#### Arguments

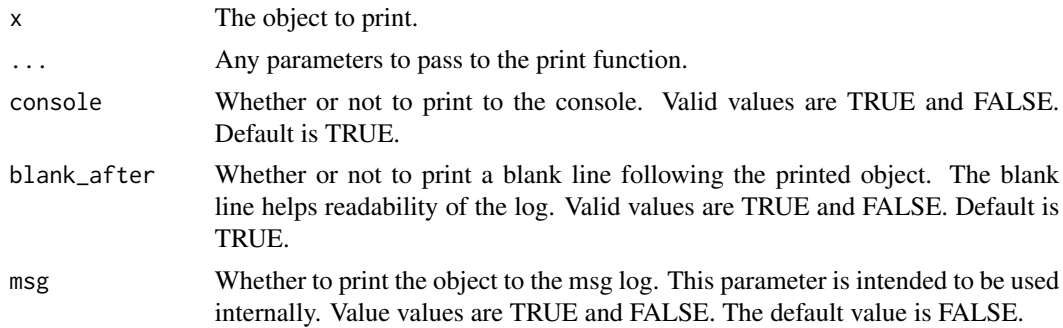

#### Details

The log is initialized with log\_open. Once the log is open, objects like variables and data frames can be printed to the log to monitor execution of your script. If working interactively, the function will print both to the log and to the console. The log\_print function is useful when writing and debugging batch scripts, and in situations where some record of a scripts' execution is required.

If requested in the log\_open function, log\_print will print a note after each call. The note will contain a date-time stamp and elapsed time since the last call to log\_print. When printing a data frame, the log\_print function will also print the number and rows and column in the data frame. These counts may also be useful in debugging.

#### Value

The object, invisibly

<span id="page-5-0"></span>6 log\_print

# See Also

[log\\_open](#page-2-1) to open the log, and [log\\_close](#page-1-1) to close the log.

## Examples

```
# Create temp file location
tmp <- file.path(tempdir(), "test.log")
# Open log
lf <- log_open(tmp)
# Send message to log
log_print("High Mileage Cars Subset")
# Perform operations
hmc <- subset(mtcars, mtcars$mpg > 20)
# Print data to log
log_print(hmc)
# Close log
log_close()
# View results
```
writeLines(readLines(lf))

# <span id="page-6-0"></span>Index

log\_close, *[2](#page-1-0)*, [2,](#page-1-0) *[4](#page-3-0)*, *[6](#page-5-0)* log\_open, *[2,](#page-1-0) [3](#page-2-0)*, [3,](#page-2-0) *[6](#page-5-0)* log\_print, *[2](#page-1-0)[–4](#page-3-0)*, [5](#page-4-0)  $logr, 2$  $logr, 2$